# **QGIS Application - Bug report #20460 Embedding layers does not work for projects saved as QGZ**

*2018-11-12 09:25 AM - A. Egberts*

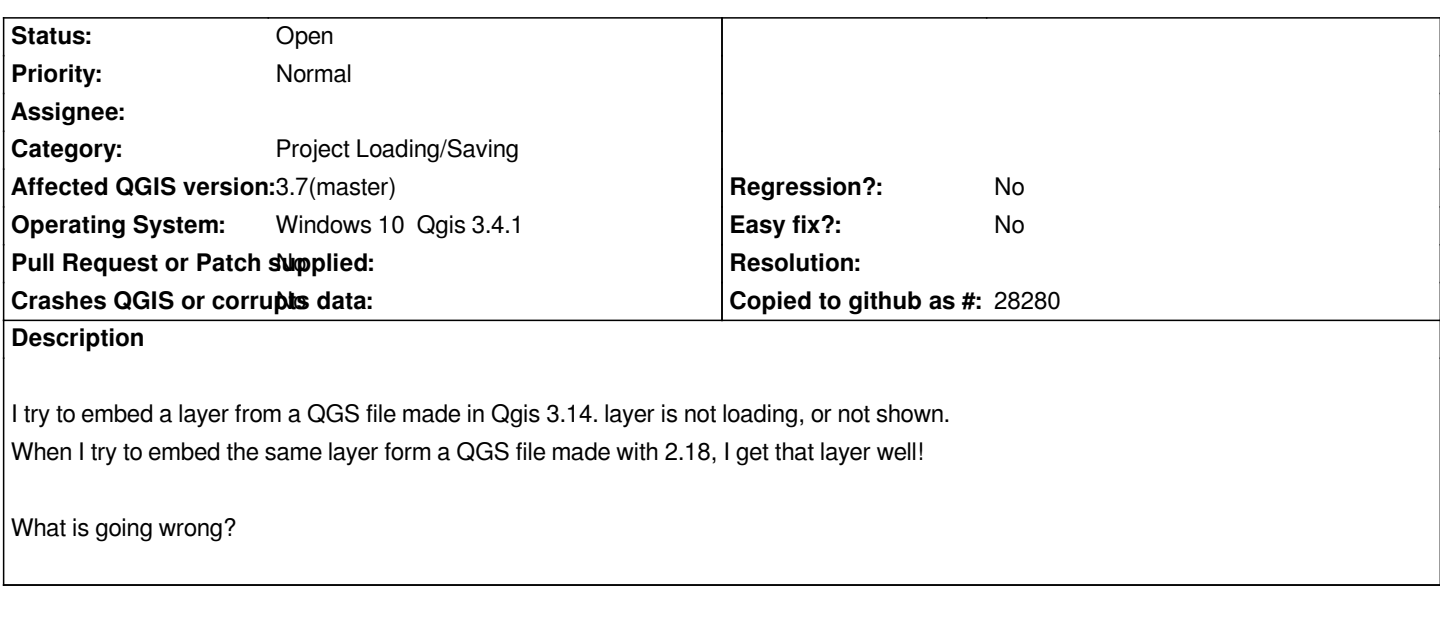

## **History**

## **#1 - 2018-11-12 12:33 PM - Giovanni Manghi**

*- Category changed from Virtual Layers to Project Loading/Saving*

*- Status changed from Open to Feedback*

*what if you save the QGIS 3 project as qgs and not as qgz?*

#### **#2 - 2018-11-12 02:24 PM - A. Egberts**

*Giovanni Manghi wrote:*

*what if you save the QGIS 3 project as qgs and not as qgz?*

*Yes thats a work arround! But if I want to add a layer form a older qgz file, I can choose it, but not add it!*

#### **#3 - 2018-11-12 03:45 PM - Giovanni Manghi**

- Subject changed from Embedding layers in qgis 3.4.1 form version 3 is not working, from version 2 is working! to Embedding layers does not work for *projects saved as QGZ*

- *Priority changed from High to Normal*
- *Status changed from Feedback to Open*

### **#4 - 2019-02-25 09:58 AM - matteo ghetta**

*- Affected QGIS version changed from 3.4.1 to 3.7(master)*

*confirmed also on 3.7: not working with qgz, working with qgs. If there is not a simple fix, what about adding a warning message in the meanwhile?*